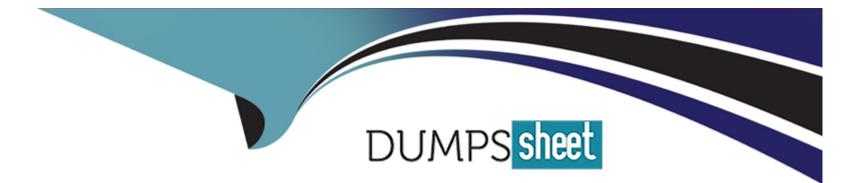

# **Free Questions for 1Z0-1116-23 by dumpssheet**

## Shared by Sutton on 24-05-2024

For More Free Questions and Preparation Resources

**Check the Links on Last Page** 

### **Question 1**

#### **Question Type:** MultipleChoice

In i Process Guide, which setting enables you to dynamically change the instruction based on a choice made by the end user?

| Options:                 |  |  |
|--------------------------|--|--|
| A- Step conditions       |  |  |
| B- Activation conditions |  |  |
| C- Step branches         |  |  |
|                          |  |  |
| Answer:                  |  |  |
| Answer.<br>A             |  |  |

### **Question 2**

**Question Type:** MultipleChoice

Which attribute is unique on a guide tile?

### **Options:**

| A- Account name |  |
|-----------------|--|
| B- AppID        |  |
| C- Guide name   |  |
| D- apiName      |  |
|                 |  |

### Answer:

D

### **Question 3**

**Question Type:** MultipleChoice

What does Unpublished Revision on a guide tile indicate?

### **Options:**

A- There is a previous version of the Draft guide and the current changes are also reflected in the production environment.

B- Changes were made to a Published guide that arc not reflected in the production environment.

**C-** The guide was recently deleted and is no longer visible to end users in the production environment.

#### Answer:

В

### **Question 4**

**Question Type:** MultipleChoice

Which statement best describes Version History?

### **Options:**

A- It displays a report containing screenshots of all guides in My Content with an Inactive status to help you track unpublished content.

B- It automatically saves multiple versions of active guides allowing users to preview and restore previous versions of guides.

C- Il provides an audit trail of the last modified date of a guide along with the user who last modified it for better accountability.

С

### **Question 5**

**Question Type:** MultipleChoice

What is the purpose of custom classes?

### **Options:**

A- To create special Smart Tips

B- To provide specialized training

C- To segment content by role

### Answer:

А

### **Question 6**

Which Display Setting is NOT used to align the Help icon?

### **Options:**

A- Help icon alignment

B- Help icon offset

C- Help icon placement

### Answer:

А

### **Question 7**

### **Question Type:** MultipleChoice

What is the purpose of the Highlight setting in the Display Settings?

### **Options:**

A- To provide the option of adding a border, overlay, or both to the screen

B- To add a border only to the element selected

C- To make the step brighter on your screen

#### Answer:

#### В

### **Question 8**

**Question Type:** MultipleChoice

Which lips arc affected when you change the default tip width of all tips in the Application Settings?

### **Options:**

A- Only new tips created after this point

B- All tips that have been published

### Answer:

А

### **Question 9**

**Question Type:** MultipleChoice

What happens when you change the width of a tip in a guide?

### **Options:**

A- It changes only the width for the current tip.

- B- It changes the width for all the tips in that step.
- C- It changes the width for all tips in the guide.

### Answer:

А

### **Question 10**

#### **Question Type:** MultipleChoice

As a best practice, when should you use the Show Back Button Netting?

#### **Options:**

A- On every step in a Process Guide

B- When steps of the previous tip are visible on the same page

C- On only the first step of a Process Guide

### Answer:

#### В

### **Question 11**

#### **Question Type:** MultipleChoice

What level of permission Jo you need in the console to change the default tip width for all guides?

| Options:  |  |  |  |
|-----------|--|--|--|
| A- Editor |  |  |  |
| B- Viewer |  |  |  |
| C- Owner  |  |  |  |
|           |  |  |  |

#### Answer:

А

### **Question 12**

### **Question Type:** MultipleChoice

What is the purpose of the Preview function on a guide file?

### **Options:**

A- To preview the guide in a new browser lab and adjust the display settings of an individual guide before saving

- B- To open a guide in a separate browser window and edit or format the text content of a guide
- C- To preview the guide in a new browser tab as it would appear to end users in the production environment

#### Answer:

С

### To Get Premium Files for 1Z0-1116-23 Visit

https://www.p2pexams.com/products/1z0-1116-23

**For More Free Questions Visit** 

https://www.p2pexams.com/oracle/pdf/1z0-1116-23

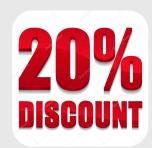